ANNA GANCARCZYK<sup>1</sup>, MARZENA IWANISZYN<sup>1</sup>, MARCIN PIĄTEK<sup>1</sup>, BARTOSZ LESZCZYŃSKI<sup>2</sup>, GRZEGORZ ZIÓŁKOWSKI<sup>3</sup>, DANIEL PIECH<sup>1</sup>, BOŻENA JANUS<sup>1</sup>, TADEUSZ KLESZCZ<sup>1</sup>, ANDRZEJ KOŁODZIEJ<sup>1,4</sup>

# PARAMETRY MORFOLOGICZNE PIAN STAŁYCH – METODY I WYZWANIA

1 - Instytut Inżynierii Chemicznej PAN Gliwice, ul. Bałtycka 5, 44-100 Gliwice 2 - Uniwersytet Jagielloński, Instytut Fizyki, ul. Łojasiewicza 11, 30-348 Kraków 3 - Politechnika Wrocławska, Wydział Mechaniczny, ul. Łukasiewicza 5, 50-371 Wrocław 4 - Politechnika Opolska, Wydz. Budownictwa i Architektury, ul. Katowicka 48, 45-061 Opole

Parametry morfologiczne pian stałych wyznaczone zostały przy użyciu mikrotomografii komputerowej, mikroskopii optycznej oraz piknometrii helowej. Dla pierwszej z zaproponowanych technik sprawdzono wpływ wielkości woksela oraz metody binaryzacji obrazów na mierzone wielkości. Porównano wartości parametrów morfologicznych pian stałych otrzymane zaproponowanymi technikami oraz przedyskutowano ewentualne różnice.

*Słowa kluczowe:* piany stałe, parametry morfologiczne, mikrotomografia komputerowa

Morphological parameters of the solid foams have been determined using computed microtomography, optical microscopy and helium pycnometry. For the first technique, impacts were studied of the voxel size and method of the image binarization on the measured parameters. Morphological parameters derived were compared and the differences discussed.

*Keywords:* solid foam, morphological parameters, computed microtomography

# 1. WPROWADZENIE

Piany stałe stanowią grupę materiałów porowatych powstałych w wyniku spieniania materiałów litych. Efektem tego procesu jest rozszerzenie zakresu podstawowych właściwości materiału litego, takich jak gęstość, przewodność elektryczna, moduł Younga i wytrzymałość, na obszar mniejszych wartości. Oznacza to, że piany charakteryzują się mniejszą przewodnością i wytrzymałością w porównaniu do materiału litego, ale są od niego znacznie lżejsze i bardziej elastyczne. Dlatego piany stałe stosowane są jako izolacje cieplne, pochłaniacze energii zderzeń lub wybuchów oraz lekkie materiały strukturalne. Niewątpliwą zaletą pian stałych jest fakt, że mogą być wytwarzane z prawie każdego materiału; na rynku dostępne są piany metalowe (aluminiowe, niklowe, miedziowe, kantalowe), ceramiczne (wytwarzane na bazie tlenku glinu lub cyrkonu, mullitu, węglika krzemu czy kordierytu), polimerowe (polistyrenowe, polietylenowe), jak również szklane czy węglowe (grafitowe, amorficzne) [1, 2].

Piany stałe produkowane są różnymi metodami [3], np. w wyniku spieniania ciekłego metalu gazem lub innymi czynnikami gazotwórczymi (poroforami). Inną, powszechnie stosowaną metodą produkcji pian ceramicznych i metalowych, jest metoda replikacji polegająca na powlekaniu piany polimerowej o otwartej strukturze komórek (tzw. wzorca) zawiesiną ceramiczną lub jonami metalu (np. elektrodepozycja). Wzorzec polimerowy, w końcowym etapie produkcji, jest wypalany. Piany węglowe są produkowane np. metodą pirolizy piany polimerowej.

Rozpatrując ewentualne zastosowania piany stałej należy określić podstawowe parametry, którymi piana musi się charakteryzować. Należy tu przede wszystkim określić strukturę porów występujących w pianie (zamknięta, otwarta, mieszana), rodzaj materiału, z którego piana ma być wykonana, kształt elementów. Należy wziąć pod uwagę również względy ekonomiczne: koszty produkcji, obróbki i transportu.

Coraz częściej piany stałe rozpatrywane są również jako strukturalne nośniki warstwy katalitycznie aktywnej w procesach chemicznych, stąd dostępnych jest wiele pozycji literaturowych, których tematem są współczynniki transportu ciepła, masy i pędu, np. [4-10], dla pian stałych o otwartej strukturze komórek. Jednak każdy matematyczny opis tych wielkości wymaga znajomości podstawowych parametrów morfologicznych pian stałych takich jak np. porowatość, wymiary elementów składowych (komórki, okna i mostki) czy powierzchnia właściwa, stąd ich poprawne wyznaczenie jest kluczowe dla poprawnego modelowania i przenoszenia skali.

Parametry morfologiczne pian stałych mogą być wyznaczane za pomocą różnych technik, z których najbardziej zaawansowane to rentgenowska mikrotomografia komputerowa [11-13], która pozwala wyznaczyć większość z wymienionych powyżej parametrów, oraz tomografia metodą rezonansu magnetycznego (MRI) [14-16]. Porowatość pian może być wyznaczana przy pomocy piknometrii helowej i porozymetrii rtęciowej [15, 16], a analiza obrazu otrzymanego metodą mikroskopową (za pomocą mikroskopu optycznego lub elektronowego mikroskopu skaningowego) pozwala na zwymiarowanie elementów, tworzących przestrzenną strukturę piany (wymiary mostków, okien i komórek) [15, 17]. W pracy porównano wyniki otrzymane różnymi technikami (mikrotomografia komputerowa, piknometria helowa i mikroskopia optyczna), przedyskutowano problemy z nimi związane oraz ewentualne różnice w wartościach.

### 2. METODY POMIAROWE

Piana stała o otwartej strukturze porów jest to trójwymiarowa struktura przestrzenna, która składa się z mostków wykonanych z ciała stałego oraz porów, wśród których można wyróżnić komórki (w przybliżeniu kuliste przestrzenie ograniczone mostkami) oraz okna (otwory łączące sąsiadujące komórki) (rys. 1). Ponadto często wymagana jest również znajomość powierzchni właściwej  $S_v$  (m<sup>2</sup>·m<sup>-3</sup>) oraz porowatości H piany stałej. Natomiast gęstość porów określająca liczbę porów na cal PPI (*pores per inch*) stosowana jest przez producentów do charakterystyki wytwarzanych pian.

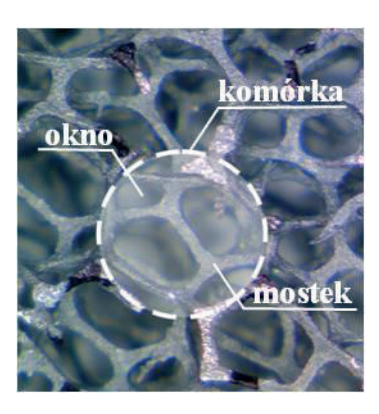

Rys. 1. Parametry opisujące strukturę piany stałej (AlSi 30 PPI) Fig. 1. Parameters describing solid foam structure

Kompleksową analizę struktury pian stałych przeprowadzono w oparciu o rentgenowską mikrotomografię komputerową ( $\mu$ -CT). Pomiary zostały wykonane przy użyciu mikrotomografu SkyScan 1172 (Aartselaar, Belgia) wyposażonego w lampę rentgenowską o mocy 8 W i maksymalnym napięciu 80 kV. Emitowane przez źródło promieniowanie rentgenowskie prześwietla badany obiekt stożkową wiązką (ang. cone beam), a następnie obiekt jest skokowo obracany o niewielki kąt  $(0,1 - 1^{\circ})$  do osiągnięcia 180° lub 360°. Projekcje rejestrowane są przy pomocy detektora dysponującego matrycą CCD (4024 x 2680 pikseli). Po zakończeniu procedury, na podstawie zgromadzonych danych, wykonywana jest komputerowa, trójwymiarowa rekonstrukcja obiektu w oparciu o zmodyfikowany algorytm Feldkampa (oprogramowanie NRecon, SkyScan). Zrekonstruowane obrazy były następnie binaryzowane (oprogramowanie CTAnalyser, SkyScan) [18]. Kolejnym krokiem było przeprowadzenie rekonstrukcji 3D, na podstawie której wyznaczono średnice mostków i porów metodą opracowaną przez Hildebranda i Ruegseggera [19]. W metodzie tej wymiar struktury w danym punkcie definiowany jest jako średnica największej kuli, która zawiera dany punkt i całkowicie zawiera się wewnątrz tej struktury (patrz rys. 3.B). W ten sposób otrzymano rozkład poszczególnych wymiarów, na podstawie którego wyznaczono uśrednione średnice mostków i porów. W oparciu o rekonstrukcję 3D wyznaczono również porowatość oraz powierzchnię właściwą badanych pian. Wpływ wielkości woksela (najmniejszego elementu przestrzeni w grafice trójwymiarowej) na mierzone parametry morfologiczne pian stałych wyznaczono przy użyciu tomografu technicznego Metrotom 1500 (Zeiss, Szwajcaria).

Ponieważ na podstawie rozkładu średnic porów otrzymanych technika  $\mu$ -CT trudno rozróżnić średnice okien i komórek, wielkości te wyznaczono na podstawie obrazów otrzymanych przy użyciu mikroskopii optycznej (powiększenie 10-250-krotne, maksymalna rozdzielczość 2 Mpx) i opracowywanych z wykorzystaniem oprogramowania nanoCAD. Dla każdej piany wyznaczono wymiary dla co najmniej 100 komórek, okien oraz mostków, co pozwoliło na porównanie ostatniego z parametrów  $z$  wymiarami otrzymanymi techniką  $\mu$ -CT.

Porowatość pian określono dodatkowo w oparciu o gęstość szkieletową piany wyznaczoną metodą piknometrii helowej (Micromeritics AccuPyc 1330) [20].

Pomiary wykonano dla szeregu pian metalowych i ceramicznych.

## 2. WYNIKI BADAŃ

Binaryzacja obrazów otrzymanych metodą mikrotomografii komputerowej przeprowadzona może być w oparciu o metodę progowania globalnego (global thresholding, GT) lub lokalnego (adaptive thresholding, AT). W przypadku progowania globalnego progowy poziom szarości wybierany jest na podstawie histogramu całego rekonstruowanego obrazu lub zestawu obrazów. Wówczas piksele odpowiadające odcieniom szarości znajdującym się poniżej wartości progowej stają się czarne (tło), natomiast piksele o odcieniu szarości równym lub wyższym stają się białe (obiekt), co schematycznie przedstawiono na rys. 2.

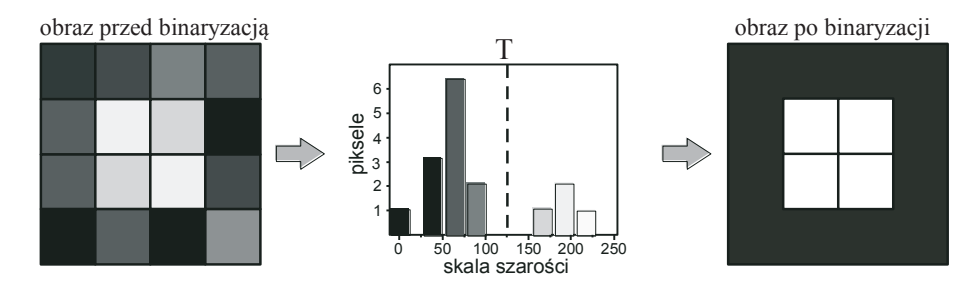

Rys. 2. Procedura progowania globalnego. Wartość progowa T jest wyznaczana na podstawie histogramu odcieni szarości obrazu przed binaryzacją (tzw. surowego). Czarne linie na obrazach reprezentują granice pomiędzy pikselami

Fig. 2. Schematic diagram of the global thresholding procedure. Thresholding level T is selected based on the grey level histogram for the image before binarization. The black grid represents boundaries between pixels

Metoda progowania lokalnego (AT) wydaje się być metodą bardziej precyzyjną, progowy odcień szarości wyznaczany jest bowiem dla każdego piksela osobno.

Porównanie wyników otrzymanych obiema metodami progowania, przeprowadzono dla piany chromoniklowej NC 2733 (Recemat B.V.) oraz trzech pian aluminiowych o różnej gęstości porów Al 10, Al 20 i Al 40 (ERG Materials and Aerospace Corp.). Otrzymane wyniki wskazały, że wybór metody progowania tylko w niewielkim stopniu wpływa na średnice porów (różnice w granicach kilku procent), natomiast różnice w wymiarach mostków były wyraźne, zwłaszcza dla pian aluminiowych (nawet powyżej 60%). Dokładna analiza obrazów przed i po binaryzacjach (rys. 3) ujawniła, że metoda progowania lokalnego "produkowała" nieistniejące w rzeczywistości pory w strukturze mostków, co istotnie wpływa na ich wymiar [18]. Efektu takiego nie obserwowano w przypadku binaryzacji obrazów prowadzonej metodą progowania globalnego. Dlatego w dalszej części pracy parametry morfologiczne pian stałych wyznaczane były na podstawie binarnych obrazów obliczonych na podstawie progowania globalnego.

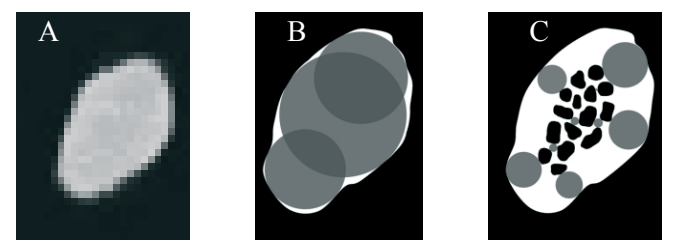

Rys. 3. Porównanie obrazu rzeczywistego (A) i binarnych obrazów obliczonych na podstawie progowania globalnego (B) i lokalnego (C) wraz ze sposobem wyznaczania średnic mostków wg [19]. Piana Al 10 Fig. 3. Comparison of the real image (A) and the binary images obtained for global (B) and local (C) thresholding together with the method for determining the struts diameter by [19]. Al 10 foam

Średnice (grubość) mostków oraz porowatość pian stałych wyznaczane były różnymi technikami, a otrzymane wyniki zamieszczono w Tabeli 1 dla wybranych pian stałych. Jak można zauważyć, porowatości pian stałych wyznaczone metodami piknometrii helowej oraz mikrotomografii komputerowej są podobne, a różnice wynoszą do kilku procent. Porównując natomiast średnice mostków otrzymane metodą mikroskopii optycznej i  $\mu$ -CT stwierdzono, że dla pewnej grupy pian metalowych (np. piany Al 10, Al 40 i AlSi) wyniki otrzymane obiema technikami są podobne, a dla innej grupy pian (np. piana kantalowa, NiCrAl, Vukopor A 10 oraz węglowa RVC 30) są one znaczące. Związane jest to z metodą produkcji pian stałych. Jeśli piany metalowe produkowane są z metalu płynnego, wówczas w szkielecie pian nie obserwuje się wewnętrznej porowatości, co oznacza, że mostki wykonane są z litego materiału, stąd wymiary mostków wyznaczone obiema technikami są podobne. Dla pian produkowanych metodą replikacji, jak w przypadku pian ceramicznych i niektórych pian metalowych (np. piana kantalowa, NiCrAl, a także NiCr, Ni i inne) szkielet piany

charakteryzuje się dużą porowatością wewnętrzną, na co zwracano już uwagę w pracach [21, 22].

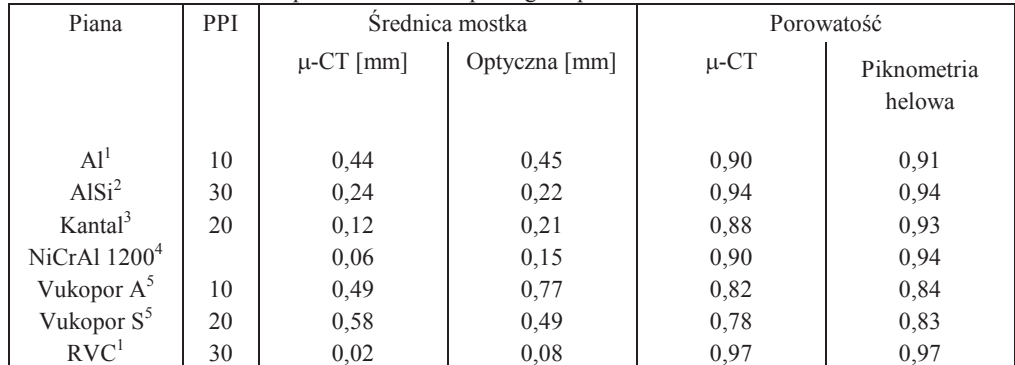

Tabela 1. Porównanie parametrów morfologicznych pian stałych Table 1. Comparison of the morphological parameters of the solid foams

1 - ERG Materials and Aerospace Corp.; 2 - m.pore; 3 - SELEE Corp.; 4 - Alantum Corp.; 5 - Lanik s.r.o.

Oznacza to, że jeśli metodą mikroskopii optycznej można wyznaczyć jedynie zewnętrzny wymiar mostka (a ściślej mówiąc jego grubość), to mikrotomografia komputerowa pozwala na wyznaczenie jego rzeczywistej litej grubości, np. odległości pomiędzy powierzchnią mostka a wewnętrznym porem, co wyraźnie widać na rys. 4 przedstawiającym porównanie wymiarów otrzymywanych metodą µ-CT (reprezentowanych na rysunku okręgami wpisanymi w mostek) oraz optyczną (linia przerywana).

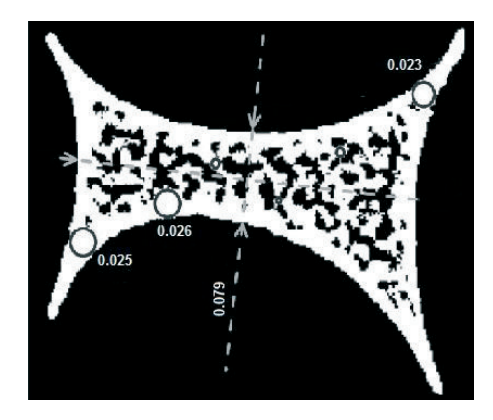

Rys. 4. Fragment mostka piany RVC 30 PPI. Linią przerywaną oznaczono wymiar mostka otrzymany metodą mikroskopii optycznej, a okręgami wymiary mostka wyznaczone metodą  $\mu$ -CT [21] Fig. 4. Fragment of the strut of RVC 30 PPI foam. The dotted line shows the dimensions of the strut obtained by optical microscopy and circles by  $\mu$ -CT method [21]

Jeśli jednak rozpatrujemy pianę stałą jako potencjalny nośnik warstwy katalitycznie aktywnej, wówczas interesuje nas zewnętrzna, dostępna dla katalizatora powierzchnia piany, która definiowana jest jako stosunek zewnętrznej powierzchni piany do jej objętości. Należy jednak podkreślić, że porowatość ta w istotny sposób wpływa na wytrzymałość, masę i elastyczność piany, wydaje się również, że może wpływać na obserwowane współczynniki transportu ciepła pian. Wewnętrzna powierzchnia szkieletu piany jest niedostępna dla warstwy katalitycznej, zatem, z punktu widzenia zastosowania piany jako nośnika katalizatora, jest nieistotna. W związku z tym, obrazy otrzymane metodą µ-CT należało poddać odpowiedniemu opracowaniu. Standardowe oprogramowanie uwzględniało bowiem także powierzchnię wewnętrznych porów, tym samym istotnie zawyżając wielkość powierzchni pian. Dlatego zastosowano program iMorph i przeprowadzono dylatację morfologiczną, która zamyka otwory oraz zatoki we wnętrzu figury. Jednak w wyniku tej operacji obiekty zwiększają swoją objętość, a jeśli dwa lub więcej obiektów położonych jest blisko siebie, zrastają się w większe obiekty. Stąd w kolejnym kroku konieczne było przeprowadzenie operacji erozji, której działanie polega na obcinaniu brzegów obiektu na obrazie. Schemat przeprowadzonej procedury przedstawiono na rys. 5. Dla tak opracowanych obrazów przeprowadzono powtórną rekonstrukcję 3D i wyznaczono parametry morfologiczne pian.

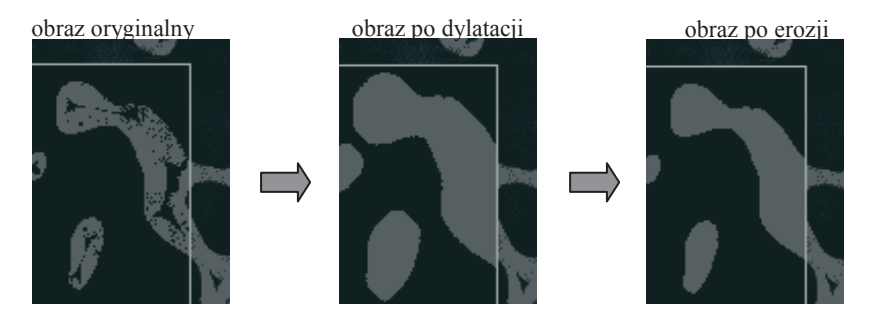

Rys. 5. Procedura operacji morfologicznych iMorph na obrazie µ-CT Fig. 5. Scheme of the iMorph morphological operations on the  $\mu$ -CT image

Parametry morfologiczne wyznaczone w oparciu o oryginalne obrazy otrzymane metodą u-CT oraz po zastosowaniu operacji morfologicznych przedstawiono w Tabeli 2. Jak można zauważyć, zastosowanie operacji morfologicznych nie wpłynęło na wielkość porowatości, natomiast istotnie zmieniło powierzchnię właściwą grupy pian stałych produkowanych metodą replikacji lub pirolizy, w których szkielecie występują wewnętrzne pory. W tym przypadku powierzchnia pian stałych pomniejszona została o powierzchnię wewnętrznych porów w wyniku zastosowania programu iMorph.

| Piana                  | PPI  | Porowatość ε |           | Powierzchnia właściwa S <sub>v</sub> [m <sup>2</sup> /m <sup>3</sup> ] |           |
|------------------------|------|--------------|-----------|------------------------------------------------------------------------|-----------|
|                        |      | iMorph       | $\mu$ -CT | iMorph                                                                 | $\mu$ -CT |
|                        |      |              |           |                                                                        |           |
|                        |      |              |           |                                                                        |           |
| Al <sup>1</sup>        | 10   | 0,89         | 0,89      | 861                                                                    | 866       |
| AlSi <sup>2</sup>      | 30   | 0.94         | 0,94      | 1006                                                                   | 1034      |
| Ni <sup>3</sup>        | 2733 | 0,88         | 0,91      | 3411                                                                   | 4920      |
| NC <sup>3</sup>        | 0610 | 0,88         | 0,92      | 1298                                                                   | 1675      |
| Vukopor A <sup>4</sup> | 10   | 0,78         | 0,82      | 859                                                                    | 1446      |
| Vukopor S <sup>4</sup> | 20   | 0,70         | 0,73      | 1281                                                                   | 1670      |
| RVC <sup>1</sup>       | 30   | 0.96         | 0,97      | 1223                                                                   | 3122      |

Tabela 2. Parametry morfologiczne pian: standardowa procedura µ-CT oraz wyniki programu iMorph Table 2. Morphological parameters of the foams: standard µ-CT procedure and iMorph's software results

1 - ERG Materials and Aerospace Corp.; 2 - m.pore; 3 - Recemat B.V.; 4 - Lanik s.r.o.

Sprawdzono również wpływ wielkości woksela na mierzone wartości parametrów morfologicznych pian. Badania te wykonano przy użyciu dwóch różnych urządzeń, a warunki pomiarów oraz otrzymane wyniki zamieszczono w Tabeli 3. Testy przeprowadzono dla piany ceramicznej Vukopor A (na bazie  $Al_2O_3$ ) o gęstości porów wynoszącej 10 PPI (Lanik s.r.o.), poddając otrzymane obrazy tomograficzne operacjom morfologicznym (dylatacji i erozji). Można zauważyć, że ze wzrostem wielkości woksela maleje powierzchnia właściwa piany, ale, pomimo zastosowania różnych warunków pracy aparatów (wynikających z ich specyfikacji) różnice te są niewielkie.

Tabela 3. Wpływ wielkości woksela na parametry morfologiczne piany Vukopor A 10 PPI Table 3. Influence of voxel size on the morphological parameters of the solid foams

| Aparat        | woksel | $U$ [kV] | filtr | Powierzchnia            | Porowatość |
|---------------|--------|----------|-------|-------------------------|------------|
|               | [µm]   |          |       | właściwa, $S_v$         |            |
|               |        |          |       | $\lceil m^2/m^3 \rceil$ |            |
| SkyScan 1172  | 10     | 80       | Al    | 846                     | 0,8        |
| Metrotom 1500 | 20     | 220      | brak  | 823                     | 0.71       |
| Metrotom 1500 | 40     | 220      | brak  | 778                     | 0,68       |
| Metrotom 1500 | 60     | 220      | brak  | 755                     | 0.68       |

### **WNIOSKI**

- x W pracy przedstawiono wartości parametrów morfologicznych pian stałych wyznaczonych metodą mikrotomografii komputerowej, mikroskopii optycznej oraz piknometrii helowej.
- x Przedstawiono wpływ zmiany parametrów pracy mikrotomografu komputerowego na mierzone parametry. Stwierdzono, że wybór wielkości woksela nie ma istotne-

go wpływu na wyznaczane wielkości. Duży wpływ ma natomiast sposób binaryzacji otrzymanych obrazów (metody progowania), metoda progowania lokalnego może bowiem znacznie zafałszować wartości w wyniku tworzenia tzw. artefaktów w szkielecie piany. Metoda globalnego progowania, w przypadku pian stałych, wydaje się zatem metodą bardziej odpowiednią.

x Tomografia komputerowa jest techniką ukazującą nie tylko zewnętrzną budowę pian stałych, ale wnika również w wewnętrzną strukturę szkieletu piany ukazując jego złożoną budowę. Dlatego, w niektórych sytuacjach, konieczne jest przeprowadzenie morfologicznych operacji przetwarzania obrazów w celu uzyskania pożądanych wielkości.

#### PIŚMIENNICTWO CYTOWANE - REFERENCES

- [1] Gibson L. J., Ashby M. F., 1987. Cellular Solids: Structure and Properties. First edition, Pergamon Press, Oxford.
- [2] Scheffler M., Colombo P., 2005. Cellular Ceramics: Structure, Manufacturing, Properties, Applications. Wiley-VCH Verlag GmbH &Co. KGaA, Weinheim.
- [3] Gancarczyk A., Piątek M., Iwaniszyn M., Kryca J., Leszczyński B., Łojewska J., Kołodziej A., 2015. Struktura, wytwarzanie i zastosowanie pian stałych. Przem. Chem., 94, 1821-1824.
- [4] Kamath P. M., Balaji C., Venkateshan S. P., 2011. Experimental investigation of flow assisted mixed convection in high porosity foams in vertical channels. Int. J. Heat Mass Transfer, 54, 5231- 5241. DOI: 10.1016/j.ijheatmasstransfer.2011.08.020.
- [5] Lu T. J., Stone H. A., Ashby M. F., 1998. Heat transfer in open-cell metal foams. Acta Mater., 46, 3619-3635. DOI: 10.1016/S1359-6454(98)00031-7.
- [6] Giani L., Groppi G., Tronconi E., 2005. Mass-transfer characterization of metallic foams as supports for structured catalysts. Ind. Eng. Chem. Res., 44, 4993-5002. DOI: 10.1021/ie0490886.
- [7] Patcas F. C., Garrido G. I., Kraushaar-Czarnetzki B., 2007. CO oxidation over structured carriers: A comparison of ceramic foams, honeycombs and beads. Chem. Eng. Sci., 62, 3984-3990. DOI: 10.1016/j.ces.2007.04.039.
- [8] Inayat A., Klumpp M., Lammermann M., Freund H., Schwieger W., 2016. Development of a new pressure drop correlation for open-cell foams based completely on theoretical grounds: Taking into account strut shape and geometric tortuosity. Chem. Eng. J., 287, 704-719. DOI: 10.1016/j.cej.2015.11.050.
- [9] Richardson J. T., Peng Y., Remue D., 2000. Properties of ceramic foam catalyst supports: pressure drop. Appl. Catal., A, 204, 19-32. DOI: 10.1016/S0926-860x(00)00508-1.
- [10] Richardson J. T., Remue D., Hung J. K., 2003. Properties of ceramic foam catalyst supports: mass and heat transfer. Appl. Catal., A, 250, 319-329. DOI: 10.1016/S0926-860x(03)00287-4.
- [11] Calvo S., Beugre D., Crine M., Leonard A., Marchot P., Toye D., 2009. Phase distribution measurements in metallic foam packing using X-ray radiography and micro-tomography. Chem. Eng. Process., 48, 1030-1039. DOI: 10.1016/j.cep.2009.02.001.
- [12] Appoloni C. R., Fernandes C. P., de Mello Innocentinc M. D., Macedo A., 2004. Ceramic Foams Porous Microstructure Characterization By X-ray Microtomography. Mat. Res., 7, 557-564. DOI: 10.1590/S1516-14392004000400008.
- [13] Maire E., Colombo P., Adrien J., Babout L., Biasetto L., 2007. Characterization of the morphology of cellular ceramics by 3D image processing of X-ray tomography. J. Eur. Ceram. Soc., 27, 1973- 1981. DOI: 10.1016/j.jeurceramsoc.2006.05.097.
- [14] Grosse J., Dietrich B., Martin H., Kind M., Vicente J., Hardy E. H., 2008. Volume image analysis of ceramic sponges. Chem. Eng. Technol., 31, 2 307-314. DOI: 10.1002/ceat.200700403.
- [15] Grosse J., Dietrich B., Garrido G. I., Habisreuther P., Zarzalis N., Martin H., Kind M., Kraushaar-Czarnetzki B., 2009. Morphological Characterization of Ceramic Sponges for Applications in Chemical Engineering. Ind. Eng. Chem. Res., 48, 10395-10401. DOI: 10.1021/ie900651c.
- [16] Garrido G. I., Patcas F. C., Lang S., Kraushaar-Czarnetzki B., 2008. Mass transfer and pressure drop in ceramic foams: A description for different pore sizes and porosities. Chem. Eng. Sci., 63, 5202- 5217. DOI: 10.1016/j.ces.2008.06.015.
- [17] Buciuman F. C., Kraushaar-Czarnetzki B., 2003. Ceramic foam monoliths as catalyst carriers. 1. Adjustment and description of the morphology. Ind. Eng. Chem. Res., 42, 1863-1869. DOI: 10.1021/ie0204134.
- [18] Leszczyński B., Gancarczyk A., Wróbel A., Piątek M., Łojewska J., Kołodziej A., Pędrys R., 2016. Global and Local Thresholding Methods Applied to X-ray Microtomographic Analysis of Metallic Foams. J Nondestruct Eval., 35, 35. DOI: 10.1007/s10921-016-0352-x.
- [19] Hildebrand T., Ruegsegger P., 1997. A new method for the model-independent assessment of thickness in three-dimensional images. J. Microsc., 185, 67-75. DOI: 10.1046/j.1365- 2818.1997.1340694.x.
- [20] Grosse J., Dietrich B., Incera Garrido G., Habisreuther P., Zarzalis N., Martin H., Kind M., Kraushaar-Czarnetzki B., 2009. Morphological characterization of ceramic sponges for applications in chemical engineering. Ind. Eng. Chem. Res., 48, 10395–10401. DOI: 10.1021/ie900651c
- [21] Piątek M., Gancarczyk A., Iwaniszyn M., Jaroszyński M., Janus B., Pędrys R., Kleszcz T., Kryca J., Owczarek F., Kołodziej A., 2014. Parametry morfologiczne i współczynniki transportowe szklistych pian węglowych (RVC). Prace Naukowe IICh PAN, 18, 51-64.
- [22] Piątek M., Iwaniszyn M., Jaroszyński M., Janus B., Kleszcz T., Gancarczyk A., 2015. Wpływ struktury morfologicznej pian na transport ciepła, Prace Naukowe IICh PAN, 19, 75-84.

ANNA GANCARCZYK, MARZENA IWANISZYN, MARCIN PIĄTEK, BARTOSZ LESZCZYŃSKI, GRZEGORZ ZIÓŁKOWSKI, DANIEL PIECH, BOŻENA JANUS, TADEUSZ KLESZCZ, ANDRZEJ KOŁODZIEJ

#### MORPHOLOGICAL PARAMETERS OF SOLID FOAMS – CHALANGES FACED

Solid open-cellular foams are a wide group of porous materials displaying high porosity and specific surface area as well as unique physical properties like low weight, high strength and elasticity, low thermal conductivity and others. Besides different applications foams are considered as promising structured catalyst carrier after deposition of thin, uniform active catalyst layer. However, successful application requires determination of different morphological parameters like specific surface area, porosity as well as dimensions of foam elements like cells, windows and struts (Fig. 1).

Three analytical methods have been applied to study solid foams morphology, namely X-ray computed microtomography ( $\mu$ -CT, SkyScan 11172 and Metrotom 1500), digital optical microscopy (magnitude within 10-2500) and helium pycnometry (Micromeritics AccuPyc 1330). Experiments were conducted for different metal and ceramic foams (see Table 1 and 2).

Two methods of binarization were applied for tomographic images, namely global (GT) and local (AT) thresholding. It was found that application of AT may produce artifacts (i.e. images not existing in reality). Therefore, only the GT method was considered in the subsequent steps. Scheme of the GT procedure is shown in Fig. 2 and production of artifacts is presented in Fig. 3. Differences of struts dimensions attained even 60% when compared AT and GT procedures.

Porosities of selected foams measured by  $\mu$ -CT and He pycnometry (based on the skeleton density) are close (very few percent of accuracy, cf. Table 2). However, while for some foams strut dimensions from  $\mu$ -CT and optical microscopy are also close (foams Al 10, Al 20, Al 40, AlSi), for the others (Kanthal, NiCrAl, Vukopor A 10 and coal foam RVC 30) the divergences are substantial. The differences result from the inner structure of the foam skeleton and are connected with the manufacturing technology. Foams Al and AlSi are made from non-porous metal and their skeleton don't display inner porosity while the remaining ones (Kanthal, NiCrAl, Vukopor A 10, RVC 30) have porous skeleton. Internal pores are visible for X-rays and standard  $\mu$ -CT software wrongly calculates much shorter distance between external strut surface and inner pores (cf. Fig. 4).

For catalytic applications, only the external surface of the skeleton on that the catalyst layer is deposited is crucial. To avoid misguided results of strut dimension and surface area, iMorph software was applied and two operations called dilation (to close the inner pores) and erosion (to cut the edges till the original strut dimension) were consecutively executed on original  $\mu$ -CT images (cf. Fig. 5). The results of iMorph (Table 2) show good conformity of porosity derived by standard software and iMorph while specific surface area  $S_y$  overestimated by the original  $\mu$ -CT software is strongly reduced (surface of the inner pores is rejected). Tomography can see inner structure of the foam skeleton therefore it is necessary to use specific software operations (iMorph) to derive interesting foam parameters.

*Received: 17.10.2016 r. Accepted: 18.11.2016 r.*